## **KOS - Kid Operating System**

# Ros LI

Thomas Petazzoni

27 mai 2004 – 1er juin 2004

# Kid Operating System - KOS

- Lancé en juin 1998
- Développé « from scratch »
- Jusqu'à 10 développeurs
- A l'heure actuelle, 3 développeurs actifs
	- David Decotigny
	- Julien Munier
	- Thomas Petazzoni
- **http://kos.enix.org**

# KOS : Objectifs

- **Pour les développeurs : apprendre**
	- à programmer
	- à travailler de manière collaborative et distribuée
	- comprendre l'architecture x86
	- comprendre le fonctionnement d'un OS
	- debuggage et tests
	- **s'amuser**
- **Pour les autres**
	- Bibliographie
	- Documentations
	- Code source (GPL)
- Aucune application pratique prévue

# KOS : Organisation

#### **Typique d'un projet Logiciel Libre :**

- CVS
- Web
- Mailing lists
- Rencontres physiques

#### **Méthode « on the fly »**

- Conception pour le court terme
- Essai d'avoir quelque chose de satisfaisant d'un point de vue implémentation
- Améliorations itératives

## KOS : un système modulaire

- Noyau de KOS découpé en modules, jusqu'au coeur
- 25-30 modules
	- scheduler
	- vmm
	- pmm
	- arch/mm
	- arch/task
	- klavier
	- fs/devfs
	- fs/fat
	- ...

 $\overline{\phantom{0}}$ 

 $\frac{1}{2}$ 

┷

 $\overline{\mathbf{N}}$ 

 $\bigcirc$ 

 $\bigcirc$ 

4-

O

 $\boldsymbol{\mathsf{C}}$ 

• Modules reliés au boot

#### ● **Avantages**

- Interfaces claires entre les sous-systèmes
- Séparation code portable / non-portable
- Chargement/déchargement (non implémenté)

5

## KOS : exemple de module

```
#include <loader/mod.h>
int hello_word(void)
{
   printk(``Hello World'');
   return 0;
}
  init text static int
  post init module level3 (kernel parameter t *kp)
{
   UNUSED(kp);
   printk(``Hello World init ... Ok'');
   return 0;
}
DECLARE INIT SYMBOL(post init module level3,
                    POST INIT LEVEL3);
EXPORT FUNCTION(hello word);
```
 $\overline{\phantom{0}}$ 

# KOS : interface utilisateur/noyau

- Fonctionnalité originale pour la gestion des ressources : **Karm**
- Remplacement du **ioctl** Unix
	- int ioctl(int d, int request, ...);
- Ouverture d'une ressource selon une interface
	- int open(char \*path, unsigned interface);
- Appel système
	- Numéro de ressource
	- Numéro de méthode
	- Paramètres

## KOS : définition des interfaces

Interfaces définies en XML pour générer :

- définitions coté noyau
- définitions et stubs coté utilisateur

```
\leq?xml version="1.0" encoding="ISO-8859-1"?>
<interface name="block">
 <method name="read">
  <arg type="struct ures*" name="ur"/>
  <arg type="char*" name="buffer"/>
  <arg type="count_t" name="block_start"/>
  <arg type="count_t*" name="inout_block_count"/>
  </method>
 <method name="write">
  <arg type="struct ures*" name="ur"/>
  <arg type="const char*" name="buffer"/>
  <arg type="count_t" name="block_start"/>
  <arg type="count_t*" name="inout_block_count"/>
 </method>
```
 $\overline{\phantom{0}}$ 

# KOS : fonctionnement général

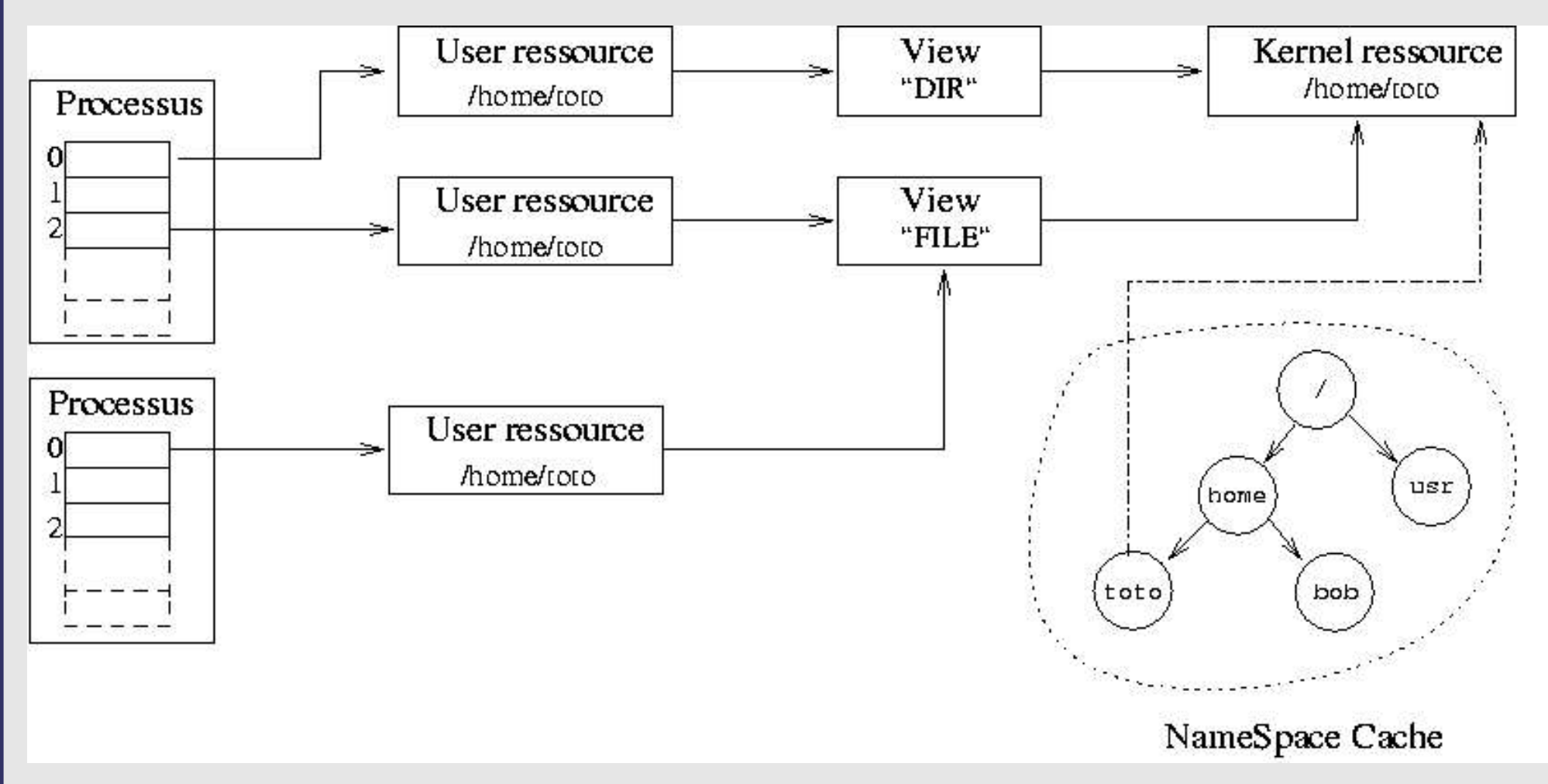

Bibliothèques utiles : libcharfile, libblockfile, libfilemap.

 $\Omega$ 

 $\overline{\phantom{0}}$ 

- Système modulaire (chargement par Grub + loader)
- Gestion mémoire physique
- Gestion mapping mémoire
- Gestion mémoire virtuelle
- Allocateur mémoire pour le noyau
- Gestion des teams, threads noyaux et utilisateur
- Système karm avec appel système
- Pilotes de périphériques : disque, partition, console, clavier, série
- Systèmes de fichiers : FAT + devfs
- Gestion des interruptions
- Primitives de synchronisation pour le noyau
- Chargeur ELF
- Outils de débuggage

# KOS : état actuel

### **Appels systèmes disponibles**

- fork
- exec
- brk
- getpid
- getppid
- open
- close
- read/write minimaux

### **Résultat :**

- Une mini bibliothèque C faite maison
- Un programme ELF chargé depuis le disque :
	- ouvre un fichier
	- $\bullet$  se fork()
	- exécute un autre programme
	- créé des threads utilisateurs
	- alloue de la mémoire sur le tas

## KOS : futur

- Revoir toute la synchronisation dans le noyau
- Nouveaux appels systèmes
- Portage GNU libc

● KOS. **Kid Operating System** http://kos.enix.org ● Tigran Aivazian. **Linux Kernel 2.4 Internals.** http://www.mc.man.ac.uk/LDP/LDP/lki/lki.html ● Andries Brouwer. **A small trail through the Linux kernel** http://www.win.tue.nl/~aeb/linux/vfs/trail.html ● Jonathan Corbet. **Porting device drivers to the 2.5 kernel** http://lwn.net/Articles/driver- porting/ ● Mel Gorman. **Understanding the Linux Virtual Memory Manager** http://www.csn.ul.ie/~mel/projects/vm/ ● Hans-Peter Messmer. **The Indispensable PC Hardware Book** Number ISBN 0201403994, Addison-Wesley ● Alessandro Rubini and Jonathan Corbet. **Linux Device Drivers** http://www.xml.com/ldd/chapter/book/index.html ● Andrew Tanenbaum. **Systemes d'exploitation**. Number ISBN 2100045547. InterEditions / Prentice Hall ● Uresh Vahalia. **UNIX Internals : The New Frontiers**. Number ISSN 0131019082. Prentice Hall.

#### **Inutile de noter : http://thomas.enix.org/pub/conf/libreast2004/**